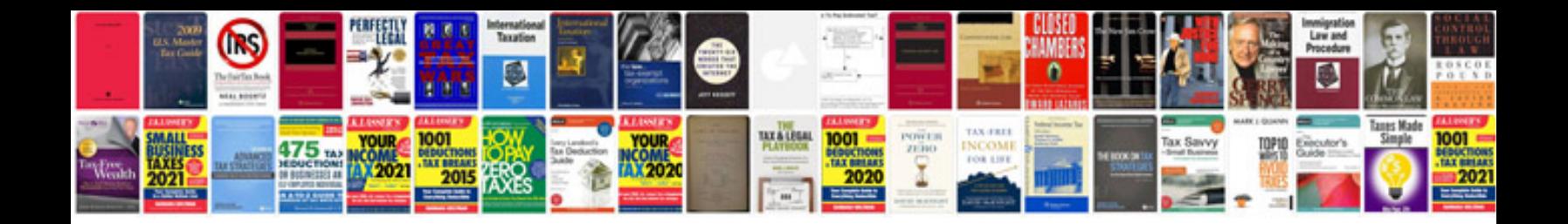

**Simple business requirements document template**

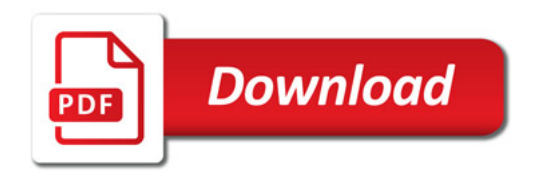

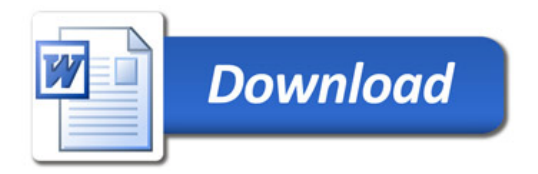